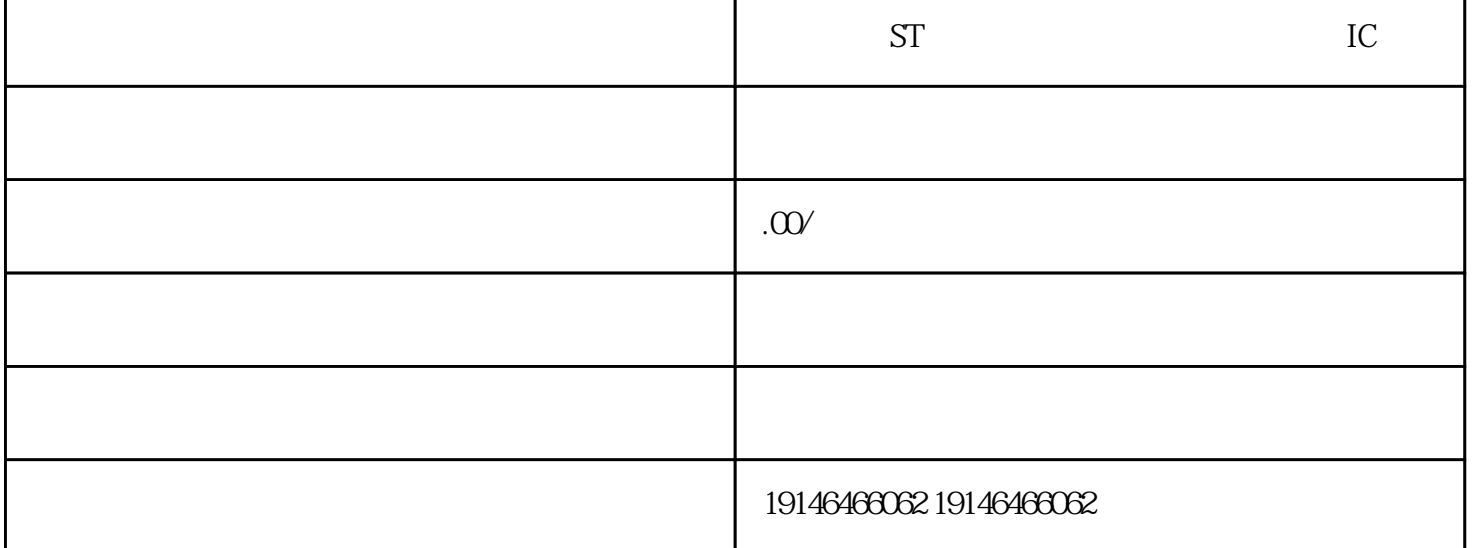

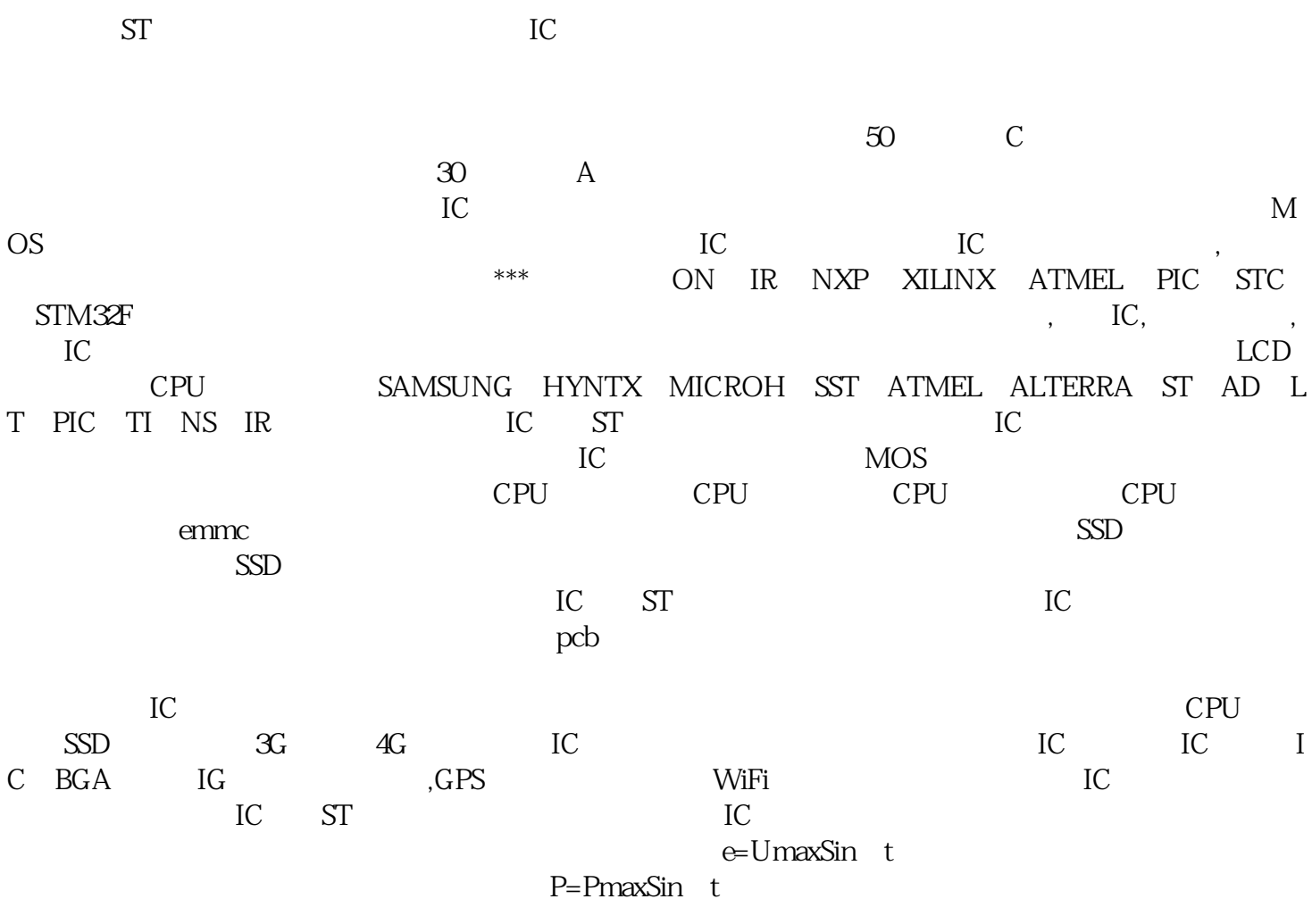

 $\mathbf t$ 

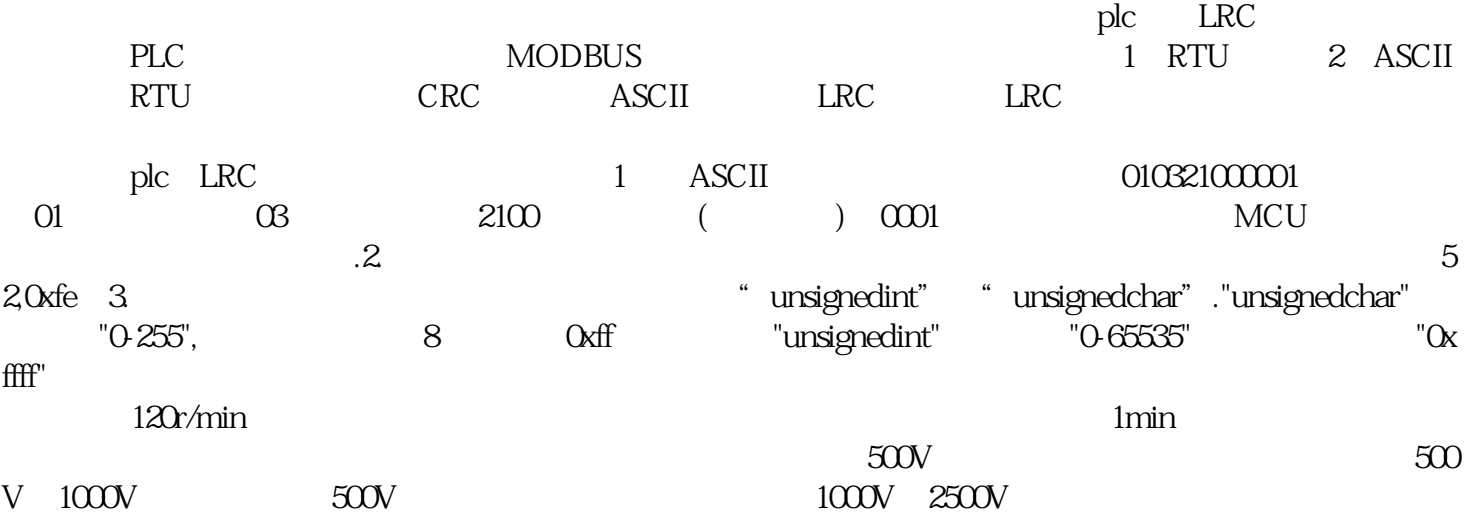

SKHynix